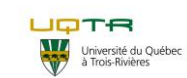

## **Procédure opératoire normalisée de travaux à risques faibles**

**N <sup>ₒ</sup> PON** : PON-SST-HYG-002 **N <sup>ₒ</sup> de version** : 02

#### **Départements et services:**

- Service de l'équipement
- Service des technologies de
- l'information Sous-Traitance

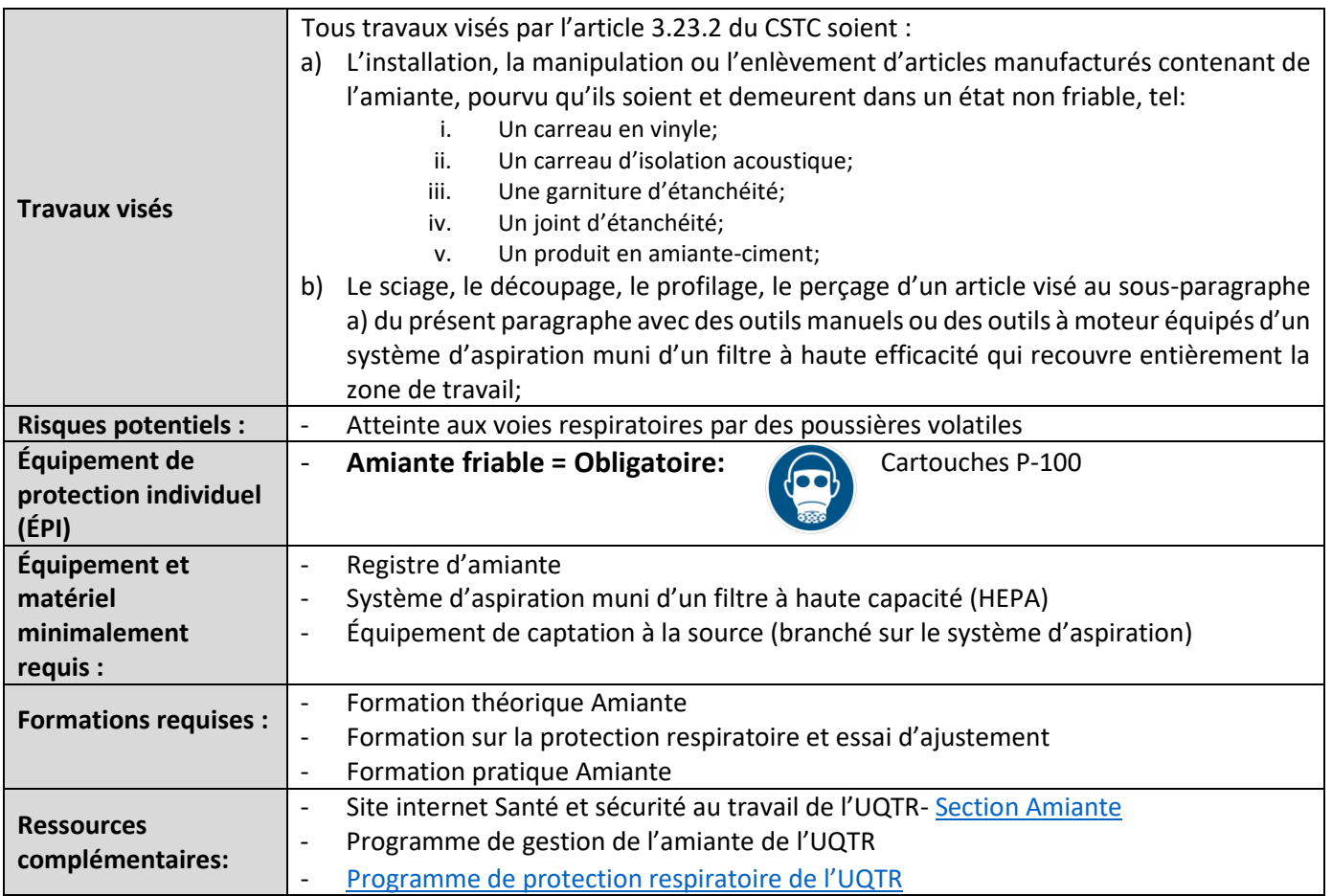

### **1. Description de la procédure**

**Les consignes et procédures de sécurité en vigueur à l'UQTR doivent obligatoirement être respectées par toute personne au moment de l'intervention**

### **Étape 1**

#### 1. **Préparation.**

1.1. Le registre de caractérisation de l'amiante doit obligatoirement être consulté par les personnes impliqués dans le travail à effectuer afin de déterminer ensemble si l'emplacement où s'effectueront les travaux contient de l'amiante. Il faut ici cibler si les matériaux qui seront modifiés peuvent contenir de l'amiante. Les travaux pourraient être considérés comme à risque faible

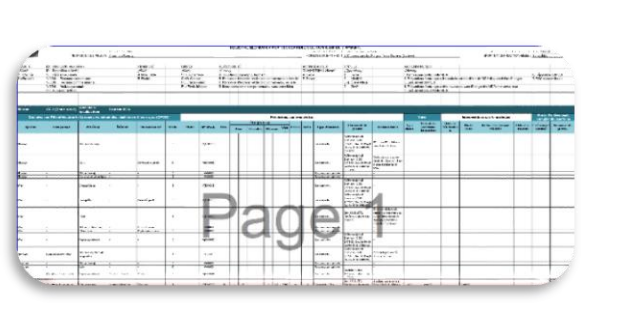

La dernière version de cette procédure se trouve sur le site internet [www.uqtr.ca/ssmte/amiante](https://oraprdnt.uqtr.uquebec.ca/pls/public/gscw031?owa_no_site=2007&owa_no_fiche=50&owa_bottin=) et doit toujours primer sur toute version imprimée. Page **1** sur **12**

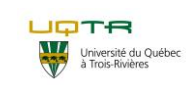

## **Procédure opératoire normalisée de travaux à risques faibles**

**N <sup>ₒ</sup> PON** : PON-SST-HYG-002 **N <sup>ₒ</sup> de version** : 02

#### **Départements et services:**

- Service de l'équipement
- Service des technologies de
- l'information
- Sous-Traitance

si les matériaux dans lesquels seront effectués les travaux :

- 1.1.1. Ne sont pas friables (il ne doit pas y avoir de mesures correctives dans la colonne commentaire du matériau ciblé).
- 1.1.2. Contiennent de l'amiante.
- 1.2. Vous devez aussi partager ensemble (superviseur et employé) toutes les informations disponibles sur les évènements qui sont survenus depuis la dernière caractérisation et qui pourrait influencer l'état des lieux de travail avant de passer à l'étape 2. Par exemple, un dégât d'eau ayant pu altérer la friabilité des matériaux comme de la pâte cimentaire contenant de l'amiante. Le logiciel de gestion des bons de travail peux être une source d'information importante sur ce qui s'est produit à l'endroit des travaux

**La dernière version du registre est située à l'emplacement suivant sur le réseau interne de l'université:**

**[P:\construction\UQTR CAMPUS\Caractérisation](file://///partage/belcouje$/construction/UQTR%20CAMPUS/Caractérisation%20amiante/Rapports/Inspection%20Déc%202018)  [amiante\Rapports\Inspection Déc.](file://///partage/belcouje$/construction/UQTR%20CAMPUS/Caractérisation%20amiante/Rapports/Inspection%20Déc%202018) 2018**

**ATTENTION : la caractérisation décrit la situation qui prévalait au moment précis de la collecte de données. Elle n'est pas garante d'une évolution voire d'une dégradation des matériaux depuis la dernière mise à jour du registre. Seule la vérification des lieux confirmera l'état des matériaux.**

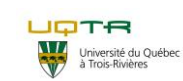

## **Procédure opératoire normalisée de travaux à risques faibles**

**N <sup>ₒ</sup> PON** : PON-SST-HYG-002 **N <sup>ₒ</sup> de version** : 02

#### **Départements et services:**

- Service de l'équipement
- Service des technologies de
- l'information Sous-Traitance

**ATTENTION : l'objectif de cette étape est de bien planifier la suivante. L'inspection de l'état des matériaux contenant de l'amiante est obligatoire avant la réalisation de tout travail qui doit être effectué et ce même si le registre ne mentionne pas de friabilité de ces matériaux.**

### **Étape 2**

#### 2. **Constat de l'état des lieux de travail.**

- 2.1. Avec les renseignements acquis du registre d'amiante, le travailleur doit constater l'état des matériaux avec lesquels il travaillera.
- 2.2. Puisque cette procédure adresse les travaux dans des lieux communs (couloirs, classes bureaux, etc.) et qu'il n'y a pas de matériaux friables visibles (voir votre manuel de formation), lors de cette inspection, vous n'avez pas besoin de masque. En cas de doute sur la friabilité des matériaux que vous allez inspecter et selon les informations que vous avez, veuillez mettre votre demi-masque réutilisable qui vous a été donné lors de votre test d'ajustement et y ajouter les cartouches P-100. Effectuez une vérification d'étanchéité avant d'aller sur les lieux (Images #1).
- 2.3. **Il est très important que les matériaux inspectés qui ont été confirmés avec amiante ne soient pas dans un état friable. Si vous trouvez des matériaux dans un état friable, rapportez l'information à votre superviseur et référez-vous à la procédure de travaux à risque modéré.**
- 2.4. À la suite de votre inspection des lieux, si vous avez utilisé votre demi-masque, veuillez le nettoyer et le ranger selon ce que vous avez appris lors de votre formation sur la protection respiratoire.
- 2.5. Jetez les filtres si vous avez été exposés à de la poussière apparente à de l'amiante.

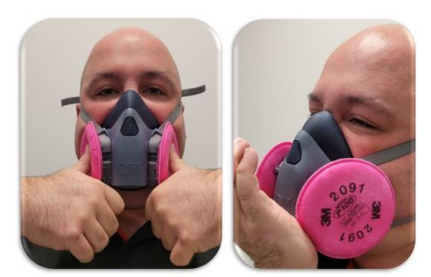

Images #1

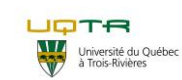

## **Procédure opératoire normalisée de travaux à risques faibles**

**N <sup>ₒ</sup> PON** : PON-SST-HYG-002 **N <sup>ₒ</sup> de version** : 02

#### **Départements et services:**

- Service de l'équipement
- Service des technologies de
- l'information Sous-Traitance

#### **Étape 3 ATTENTION : Dans les matériaux contenant de l'amiante non friables, les outils manuels devraient être priorisés sur les outils électriques afin de limiter au maximum les possibilités de rendre l'amiante volatile.** 3. **Les travaux.** (Par exemple lorsque du gypse est percé alors qu'il contient de l'amiante non friable). 3.1. **La préparation** : 3.1.1.Le travailleur doit commencer par déterminer quels outils seront les plus appropriés pour effectuer les travaux. La sélection de vos outils guidera le reste des mesures à mettre en place. N'oubliez pas que vos outils doivent être en Images #2 bon état, et vous devez les amener sur les lieux **Poussières Volatiles** des travaux. 3.1.2.Peu importe les outils que vous utiliserez, vous ANGER devez avoir avec vous un aspirateur muni d'un filtre HEPA afin de nettoyer votre zone de travail au fur et à mesure des travaux. (Images #2) 3.1.3.Délimitez une zone de travail soit avec des **ENTRÉE INTERDITE** cônes ou avec des banderoles rouges afin que Personnel Autorisé seulement Équipement de protection obligatoire personne n'interfère dans vos travaux. Si vous nhalation de poussière résultant de ces travaux pe <mark>iageable à votr</mark> êtes dans un local qui peut être fermé, fermez la porte. Ce type de travaux doit s'effectuer en Image #3 l'absence de l'occupant. 3.1.4.Affichez une pancarte « Poussières volatiles » à l'entrée du local ou de la zone délimitée. (Image #3) 3.1.5.Assurez-vous d'avoir mis en place l'éclairage suffisant pour bien voir ce que vous ferez dans la zone de travail. (Image #4) 3.1.6.Vous devez avoir avec vous des sacs pouvant recueillir les débris de vos travaux. 3.1.7.Vous devez avoir un encapsulant afin de ne pas laisser les matériaux dans un état friable après vos travaux. (Image #5) 3.2. **L'exécution** : 3.2.1.Avant de débuter les travaux, vous devez mettre votre demi-masque réutilisable qui vous a été donné lors de votre test

Images #4

La dernière version de cette procédure se trouve sur le site internet [www.uqtr.ca/ssmte/amiante](https://oraprdnt.uqtr.uquebec.ca/pls/public/gscw031?owa_no_site=2007&owa_no_fiche=50&owa_bottin=) et doit toujours primer sur toute version imprimée. Page **4** sur **12**

d'ajustement et y ajouter les filtres P-100 . Une vérification d'étanchéité (Étape 2-Image #1)

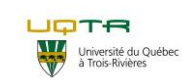

## **Procédure opératoire normalisée de travaux à risques faibles**

**N <sup>ₒ</sup> PON** : PON-SST-HYG-002 **N <sup>ₒ</sup> de version** : 02

#### **Départements et services:**

- Service de l'équipement
- Service des technologies de
- l'information Sous-Traitance

doit être effectuée avant de passer à la prochaine étape.

- 3.2.2.Si vous utilisez des **outils manuels** (p. ex : Images #6) la quantité de poussière volatile sera moindre que celle créée par des outils électriques. Assurez-vous de ramasser les débris au fur et à mesure de vos travaux avec l'aspirateur muni d'un filtre HEPA.
- 3.2.3.Si vous utilisez des **outils électriques**, connectez le dispositif d'aspiration à la source que vous avez sélectionnée à l'aspirateur puis installez-le soit directement au mur ou sur votre outil (Image #7). L'aspiration doit être démarrée avant de débuter les travaux.
- 3.2.4.Lorsque vous terminez les travaux dans les matériaux contenant de l'amiante, vous devez veiller à ce qu'ils ne restent pas friables. L'utilisation de l'encapsulant (image #5) est donc obligatoire sur les matériaux qui resteront en place afin d'éviter leur possible dégradation dans un état friable. Les matériaux extraits pendant les travaux doivent être disposé selon la procédure d'élimination des déchets d'amiante
- 3.2.5.Une fois que les travaux sont exécutés, vous devez nettoyer les lieux de toutes poussières ou résidus pouvant contenir de l'amiante. Vous pouvez utiliser l'aspirateur muni d'un filtre HEPA ou des linges humides que vous devez jeter dans le sac d'amiante.
- 3.2.6.Nettoyez et rangez votre matériel de façon sécuritaire pour qu'il ne puisse créer une source de risque pour une autre personne. Ceci comprend aussi le nettoyage de vos mains, gants, bottes ou toute place où de la poussière d'amiante a pu se déposer.
- 3.2.7.Seulement, lorsque tout le nettoyage est terminé et que les travaux sont effectués, vous pourrez enlever votre masque réutilisable.
- 3.2.8.Jetez les filtres de votre masque dans le sac de déchets d'amiante.
- 3.2.9.Nettoyez et rangez votre masque réutilisable.

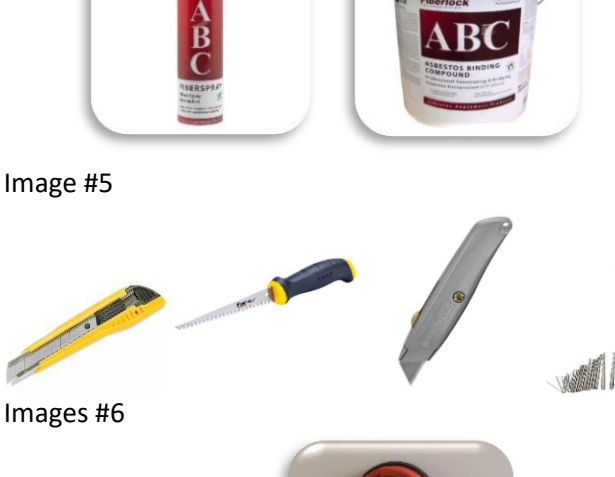

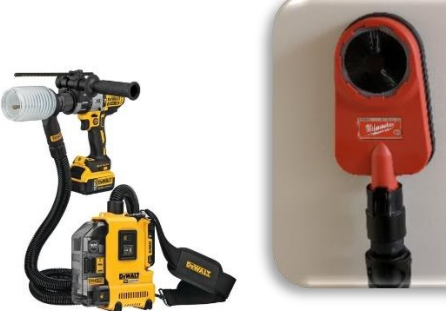

Images #7

La dernière version de cette procédure se trouve sur le site internet [www.uqtr.ca/ssmte/amiante](https://oraprdnt.uqtr.uquebec.ca/pls/public/gscw031?owa_no_site=2007&owa_no_fiche=50&owa_bottin=) et doit toujours primer sur toute version imprimée. Page **5** sur **12**

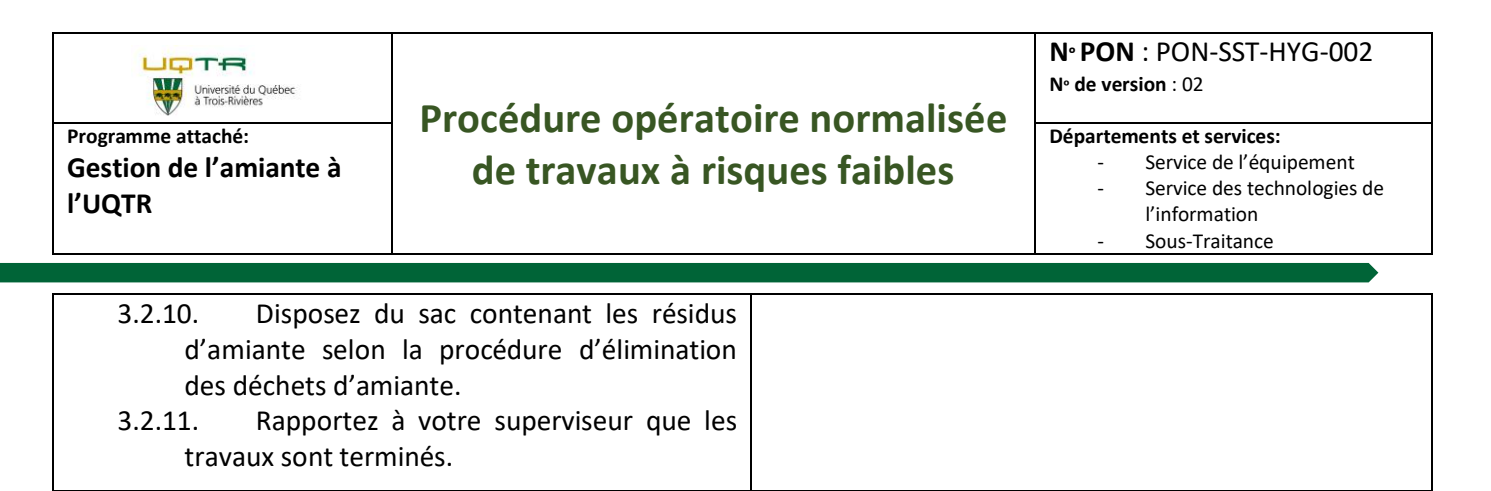

### **2. Disposition des déchets et matières dangereuses**

Tous les déchets créés par cette procédure doivent être disposés selon la procédure d'élimination des déchets d'amiante.

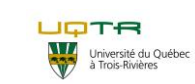

## **Procédure opératoire normalisée de travaux à risques faibles**

**N <sup>ₒ</sup> PON** : PON-SST-HYG-002 **N <sup>ₒ</sup> de version** : 02

**Départements et services:**

- Service de l'équipement
- Service des technologies de
	- l'information Sous-Traitance

### **3. Liste de contrôle de la procédure :**

La grille ci-dessous est un aide-mémoire concernant les étapes à suivre lors de la réalisation de travaux d'amiante à faible risque

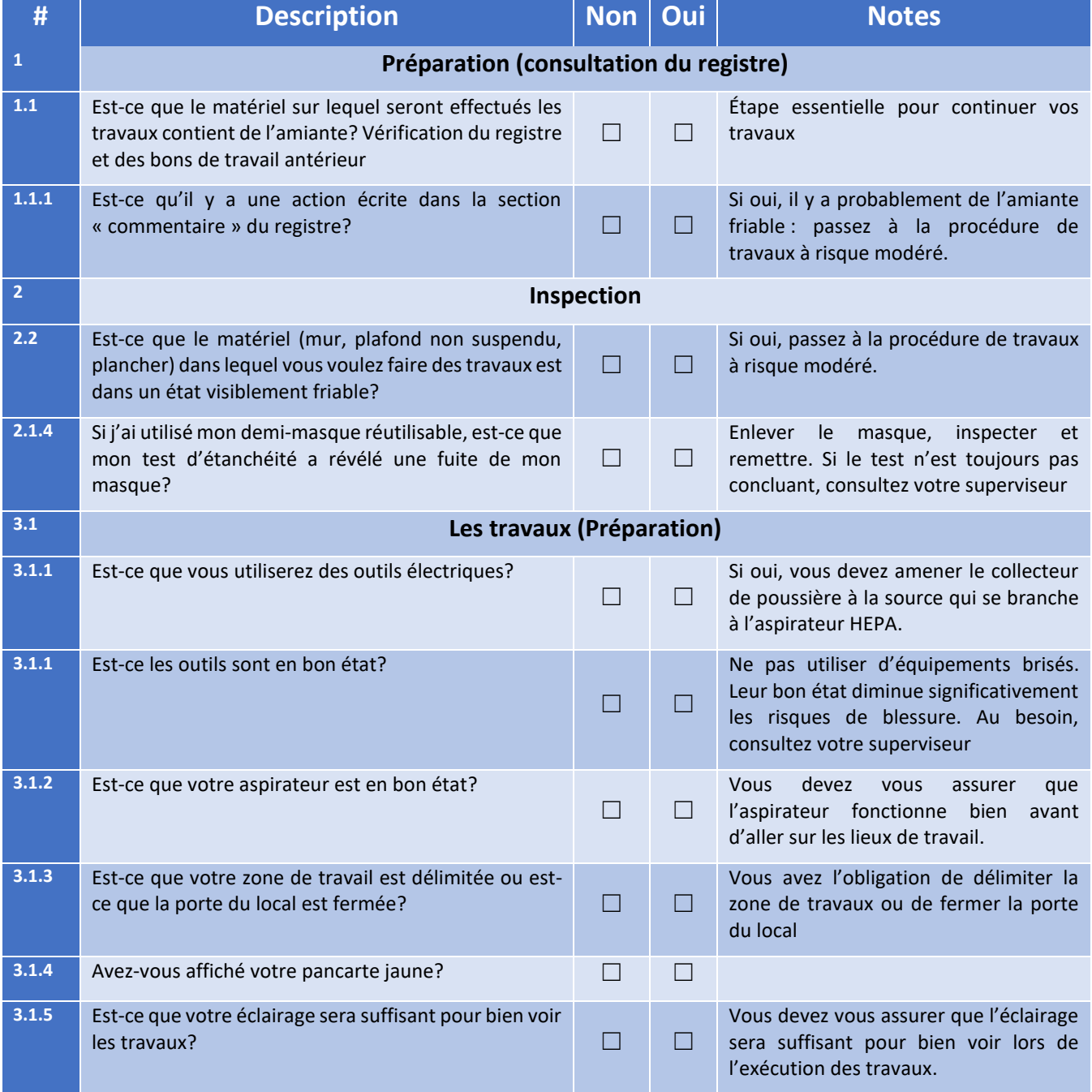

La dernière version de cette procédure se trouve sur le site internet [www.uqtr.ca/ssmte/amiante](https://oraprdnt.uqtr.uquebec.ca/pls/public/gscw031?owa_no_site=2007&owa_no_fiche=50&owa_bottin=) et doit toujours primer sur toute version imprimée. Page **7** sur **12**

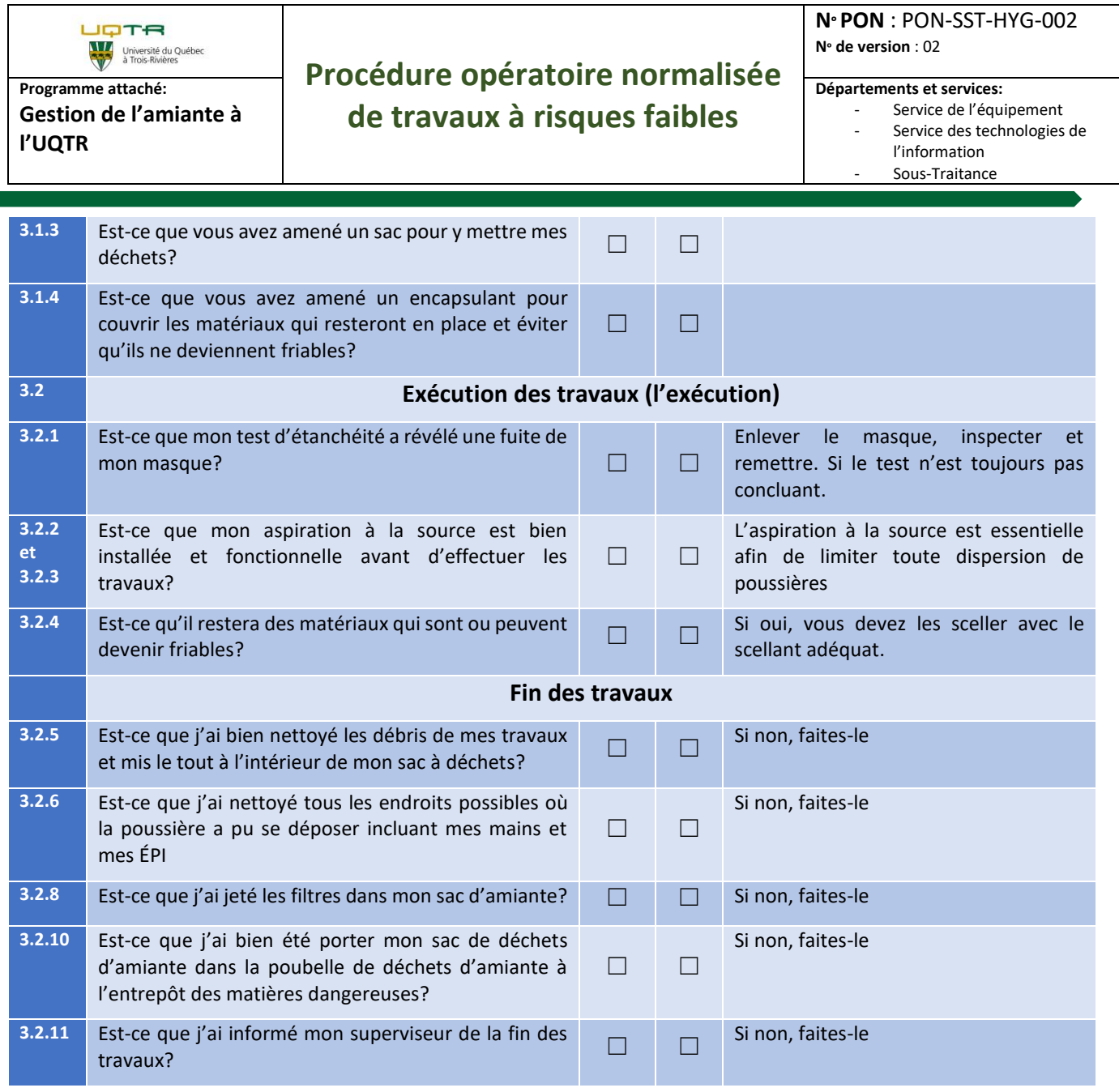

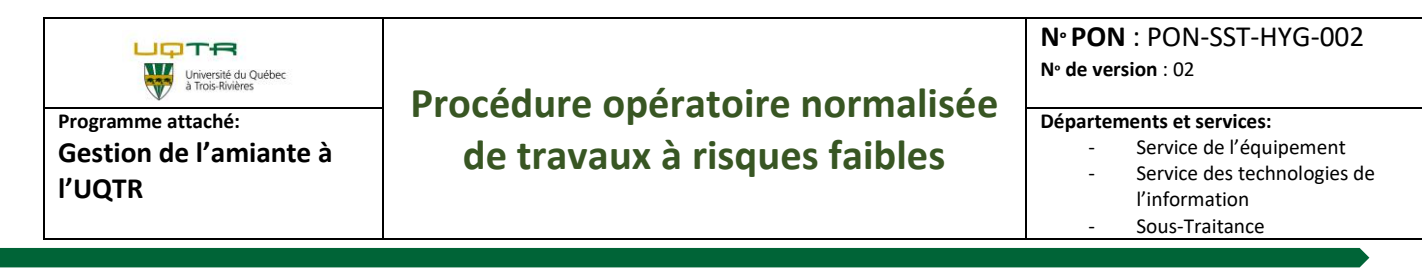

### **4. Organigramme de décision**

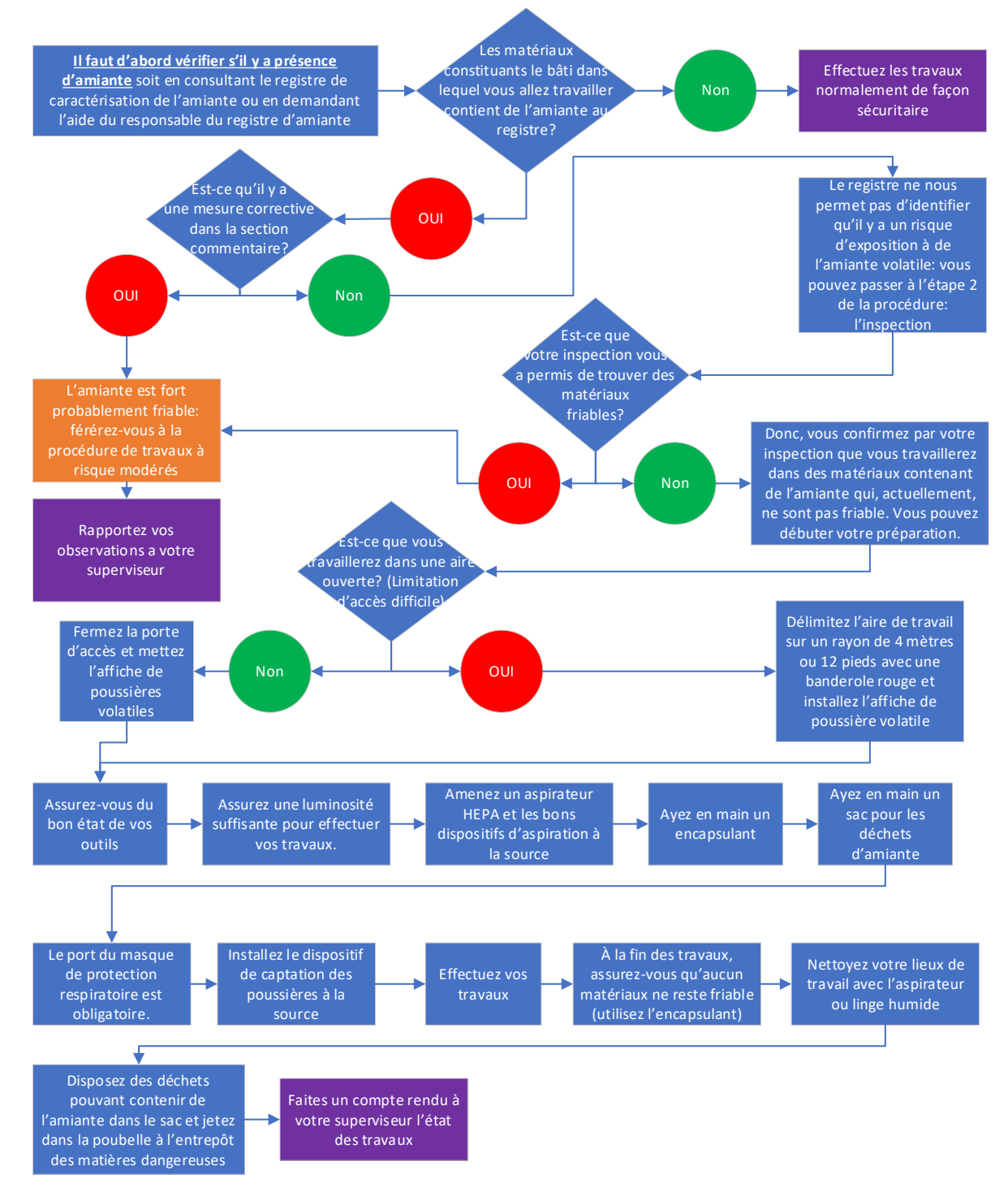

La dernière version de cette procédure se trouve sur le site internet [www.uqtr.ca/ssmte/amiante](https://oraprdnt.uqtr.uquebec.ca/pls/public/gscw031?owa_no_site=2007&owa_no_fiche=50&owa_bottin=) et doit toujours primer sur toute version imprimée. Page **9** sur **12**

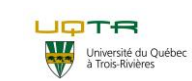

## **Procédure opératoire normalisée de travaux à risques faibles**

**N <sup>ₒ</sup> PON** : PON-SST-HYG-002 **N <sup>ₒ</sup> de version** : 02

#### **Départements et services:**

- Service de l'équipement
- Service des technologies de
- l'information Sous-Traitance

# **5. Grille d'audit**

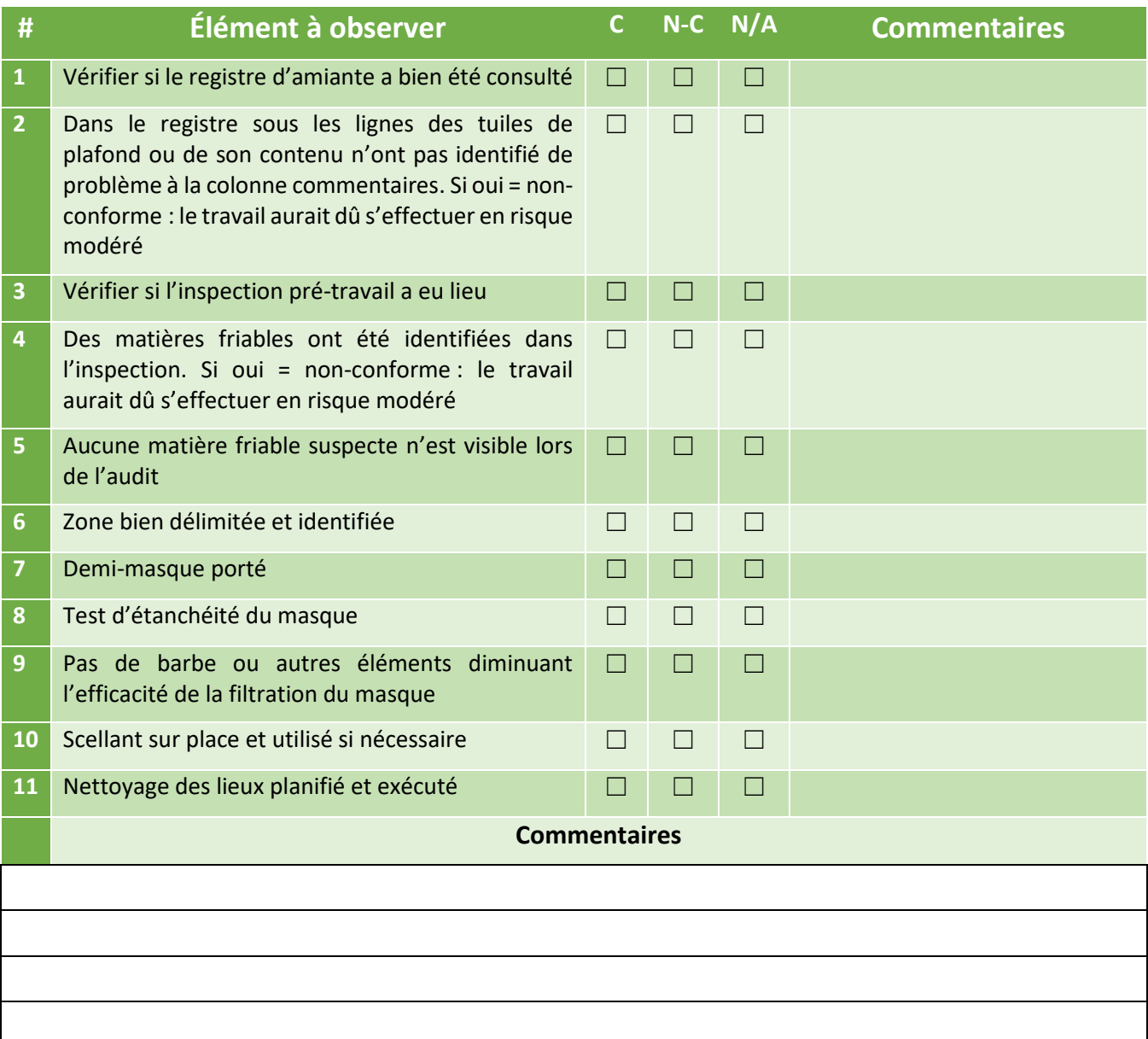

C = conforme

N-C = Non-Conforme

N/A = Non-applicable

La dernière version de cette procédure se trouve sur le site internet [www.uqtr.ca/ssmte/amiante](https://oraprdnt.uqtr.uquebec.ca/pls/public/gscw031?owa_no_site=2007&owa_no_fiche=50&owa_bottin=) et doit toujours primer sur toute version imprimée. Page **10** sur **12**

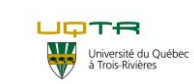

## **Procédure opératoire normalisée de travaux à risques faibles**

**N <sup>ₒ</sup> PON** : PON-SST-HYG-002 **N <sup>ₒ</sup> de version** : 02

**Départements et services:**

- Service de l'équipement
- Service des technologies de
- l'information
- Sous-Traitance

### **6. Historique des Changements et approbations**

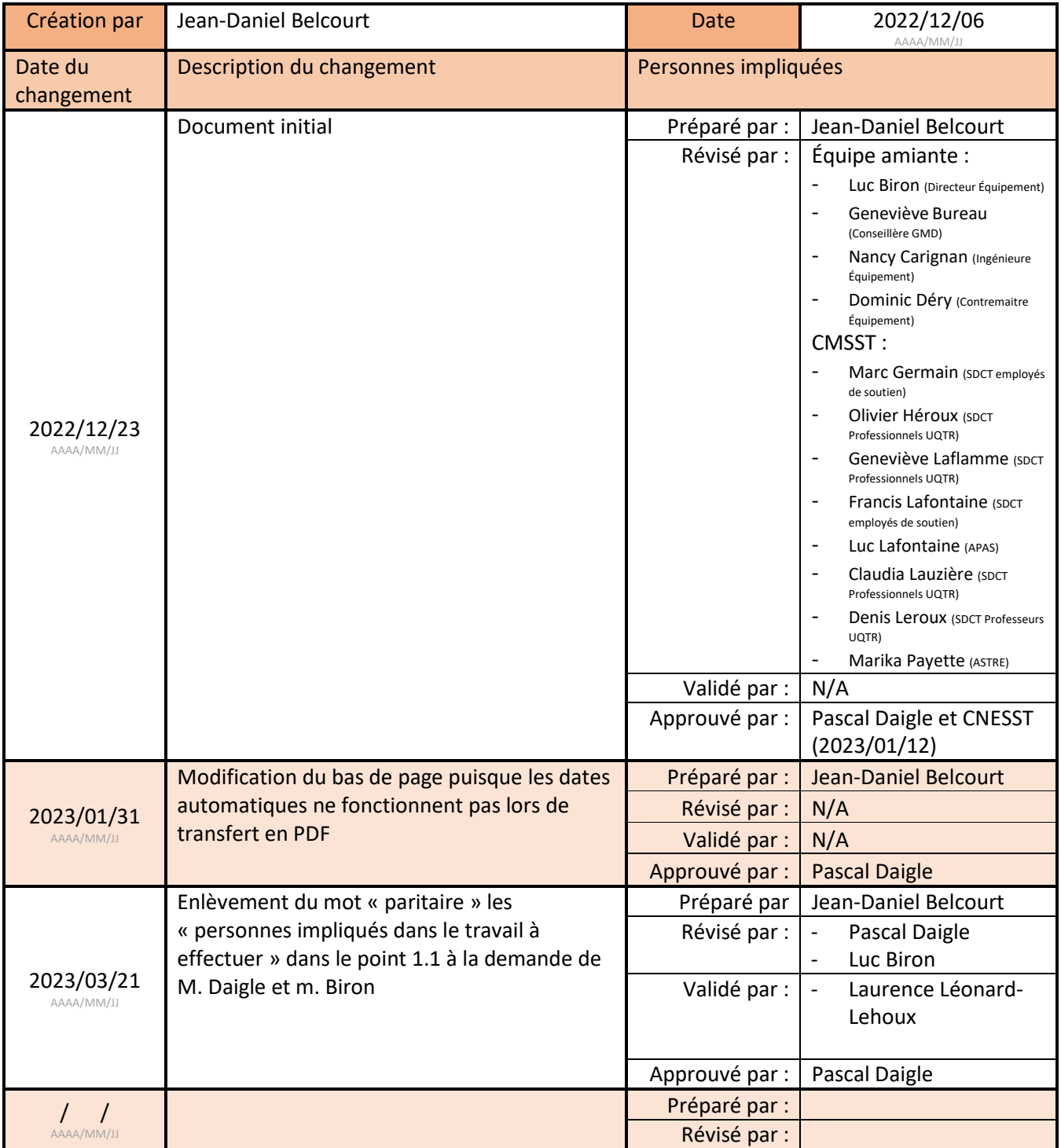

La dernière version de cette procédure se trouve sur le site internet [www.uqtr.ca/ssmte/amiante](https://oraprdnt.uqtr.uquebec.ca/pls/public/gscw031?owa_no_site=2007&owa_no_fiche=50&owa_bottin=) et doit toujours primer sur toute version imprimée. Page **11** sur **12**

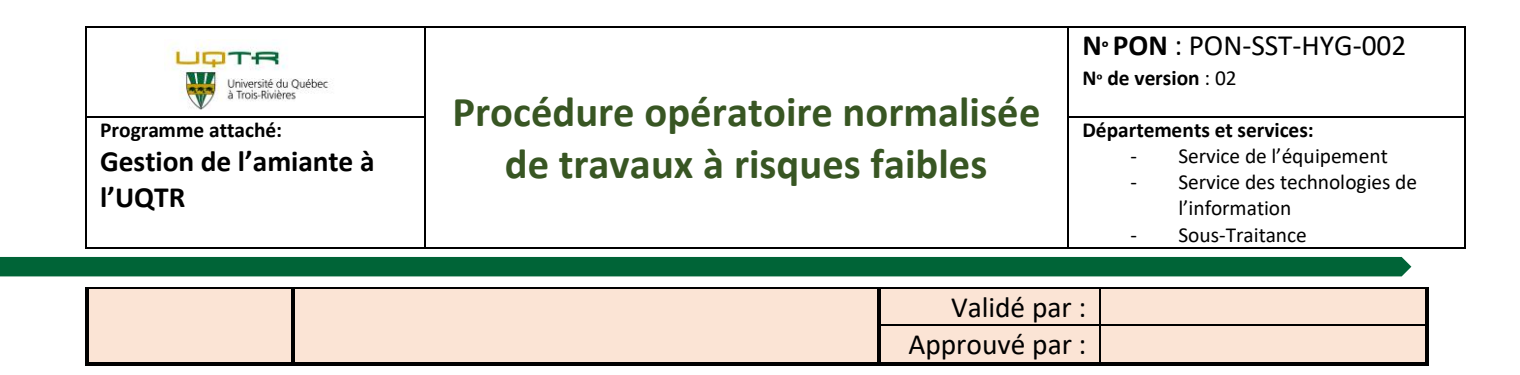